JAVA :Java

https://www.100test.com/kao\_ti2020/606/2021\_2022\_JAVA\_E5\_9F  $\_BA\_E7\_A1\_80\_c97\_606864.htm$  :

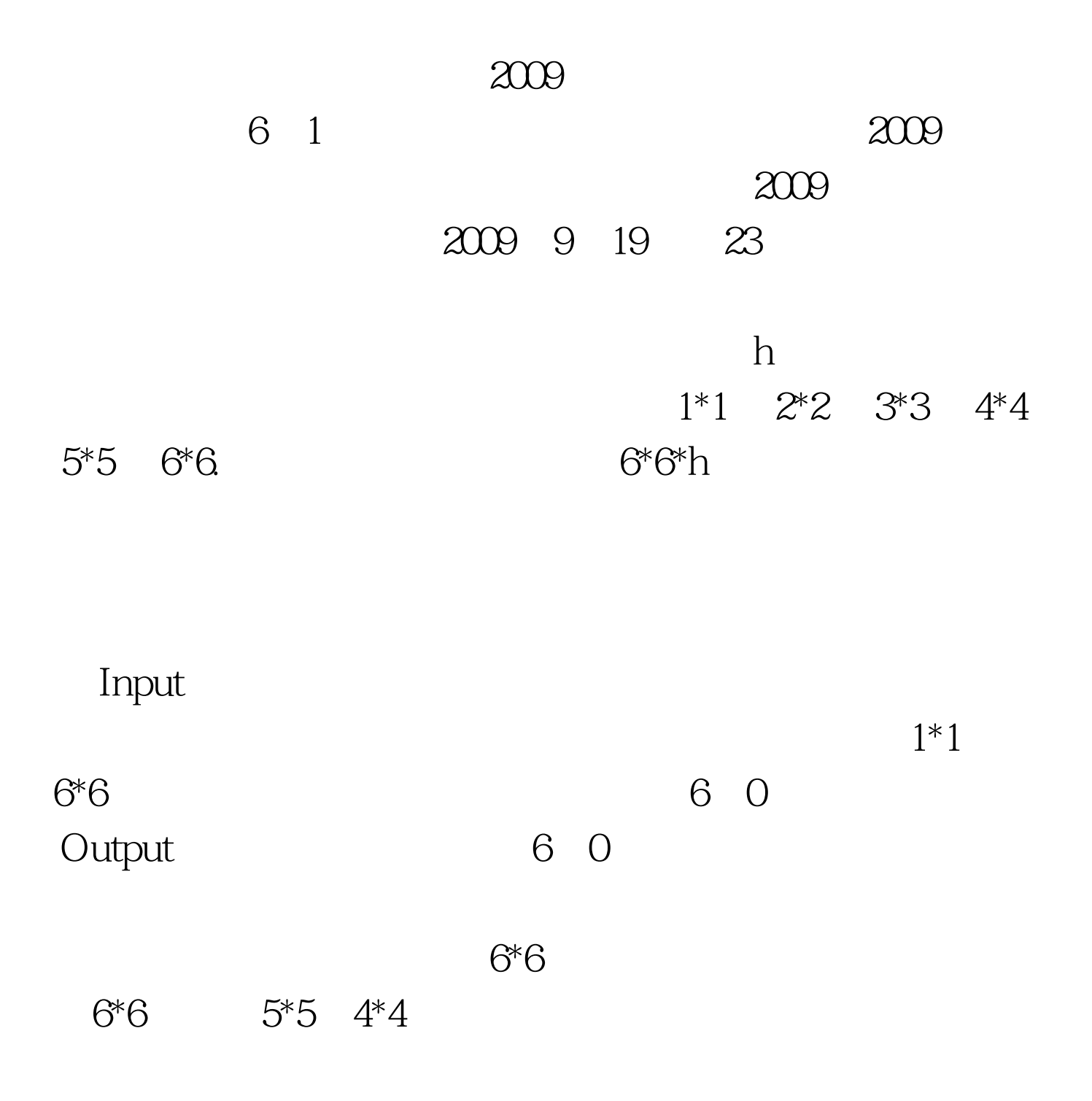

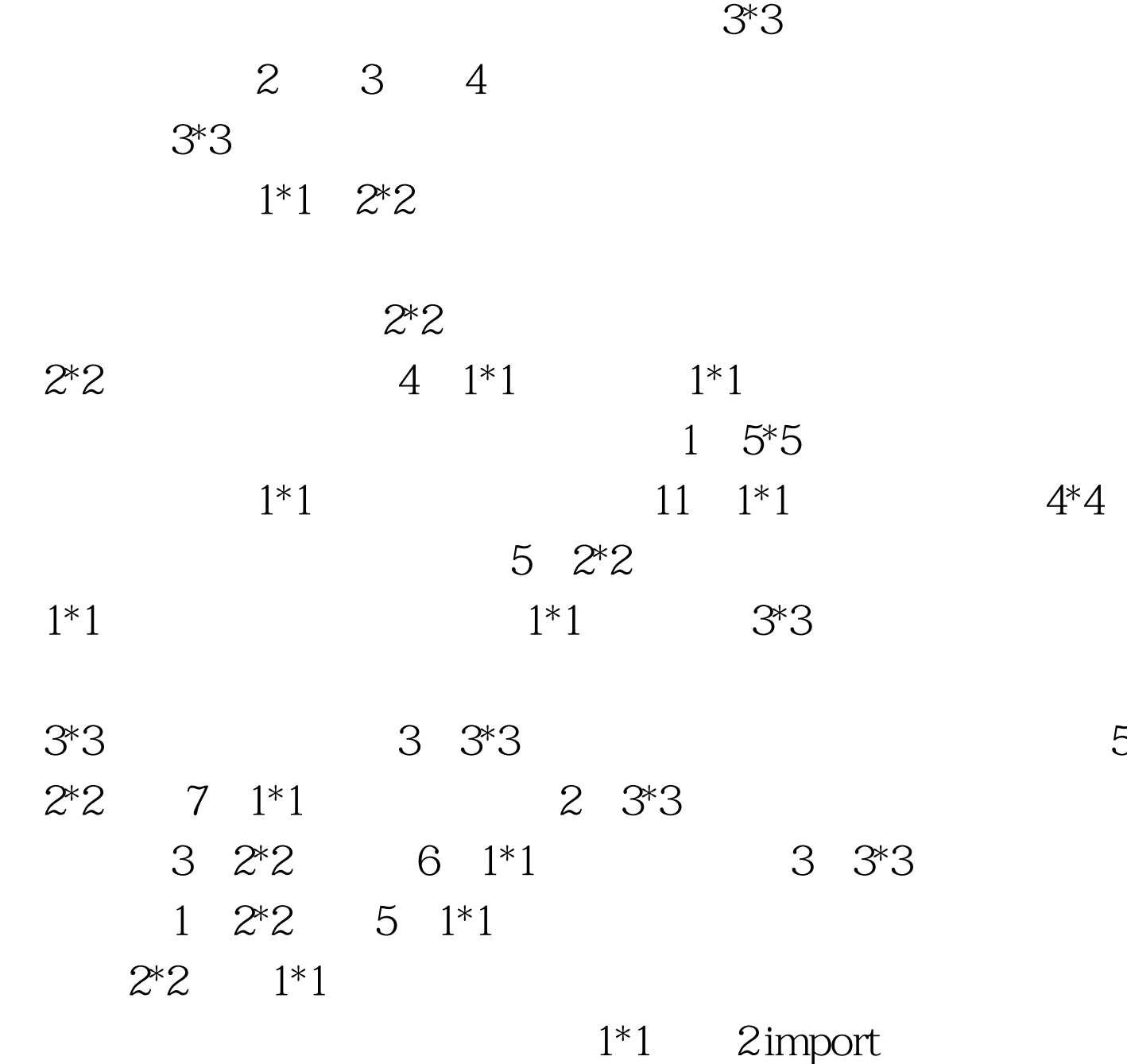

java.io.BufferedInputStream. import java.util.HashMap. import java.util.Map. import java.util.Scanner. public class Test { public static void main(String args[]){ Scanner sc=new Scanner(new BufferedInputStream(System.in)). boolean flag=true. Map map=new HashMap(). int k=0. while(flag){ int n[]=new int[6].  $n[0] = \text{sc}.\text{nextInt}()$ .  $n[1] = \text{sc}.\text{nextInt}()$ .  $n[2] = \text{sc}.\text{nextInt}()$ .  $n[3] = sc.nextInt()$ .  $n[4] = sc.nextInt()$ .  $n[5] = sc.nextInt()$ . if(n[0] = = 0amp.n[1] = = 0amp.n[2] = = 0amp.n[3] = = 0amp.n[4] = = 0a mp.n[5]==0){ flag=false. }else{ map.put(k, n). k . } } for(int i=0.igt.0){ if(vs[2]%4==0){ boxNum =vs[2]/4. }else{ boxNum  $=$ vs $[2]$ /4 1. } } 100Test

www.100test.com